**Photoshop 2022 (Version 23.0.2) Crack + Serial Number X64**

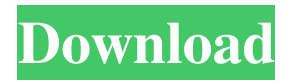

## **Photoshop 2022 (Version 23.0.2) Crack X64 (Latest)**

There are two key topics to address when talking about Photoshop: the tool itself and the shortcuts that you can use. We'll start with Photoshop's tool itself, then give you the shortcuts, and then finish up with tools that you'll want to use for fun or other reasons. Key Photoshop terms There are some terms that can vary in their meaning depending on who you ask, but here are some common terms: Image: This is a digital file that you can use to create and edit art. In Photoshop, an image is called a raster image. Filter: Photoshop filters are used to add a layer of special effects to images. Some filters modify an image, while others can be used to create an image from scratch. Some filters also modify the appearance of other filters. Layers: Layers in Photoshop are used to combine multiple images or elements to create a more complex image. Each layer has a different appearance, so that when you apply a filter or do any other type of editing, the changes are only applied to that layer. Layer mask: A layer mask is used to hide or reveal elements in an image. When a layer is converted to a layer mask, the layer mask is available for editing in addition to the layer. Selection: A selection is used to restrict the scope of an editing action. You can select a block of an image, a specific part of an image (a point, a line, an ellipse, or a polygon), or part of an element in an image (a text frame, for example). Master layer: Sometimes called the root layer, the master layer is the first layer that is imported into Photoshop. It is the layer that has all the layers above it. Bitmap, bitmap, raster image: This is a snapshot of an image file in binary format. This type of file is often called a "raster image." Like most image-editing programs, Photoshop comes with a large array of tools that enable you to add and alter images, but you should first learn the controls and tools provided in Photoshop's user interface (see the next section). Getting started with Photoshop Photoshop has a fairly steep learning curve, but there are many helpful sites and books on the Internet that can make it easier for you to figure things out. Photoshop offers a lot of tutorials and a huge library of online help, but often you need to know something about

## **Photoshop 2022 (Version 23.0.2) X64**

This guide is for those seeking to use Photoshop in a professional context, but doesn't target those seeking a complete replacement for Photoshop. Please refer to this guide if you're a professional photographer wanting to learn how to do professional Photoshop work. It's unlikely that you'll ever need to know all of the tools available in the Master Collection, because they are often for very specific purposes. However, knowing that a tool exists and has other options available can be beneficial. The goal is to help you become a more proficient, "PolyComrade," in the skills that you use in Photoshop. Required software Adobe Photoshop CS5.0+ or Elements 11.0+ This guide is by no means a comprehensive list. In fact, there's so much to cover that it would require a book-length article. This guide has been constructed with the following goals in mind: To provide you with tools and resources that can help you learn how to use Photoshop efficiently. To provide you with resources that might help you improve your skills as a Photoshop user. To provide you with resources that you can use to help others who are learning how to use Photoshop. To provide you with resources that you can use to help others who are learning how to use Photoshop. On the other hand, this guide is not meant to be an exhaustive list. Many of the tools and utilities are useful but not essential to learn. On the other hand, this guide is not meant to be an exhaustive list. Many of the tools and utilities are useful but not essential to learn. General Rules and Best Practices In Photoshop, there are a few general practices that you should keep in mind when working with the program. Most important, never perform any operation that would not be available to you in the image itself. It is one of the most common mistakes made by beginners and professionals alike. Because you cannot edit the image itself, then you don't have to worry about obliterating your original image. If you do it anyways, you'll have to edit the image itself which requires more time and lessens the effect of the original image. It is possible, but very unlikely, that you will find a better alternative. It is the quickest route, often resulting in an excellent final image. Always save your work to be able to find your mistakes. As great as Photoshop is, you still need to practice good a681f4349e

# **Photoshop 2022 (Version 23.0.2)**

Q: Java - making a class class I have a problem with making a class class. My code looks like this public class Test { public int a; public int b; int c; public int getA(){ return a; } public int getB(){ return b; } public int getC(){ return c; } public void setA(int a){ this.a = a; } public void setB(int b){ this.b = b; } public void setC(int c){ this.c = c; } } I want to be able to be able to do this: public class MainClass { Test test = new Test(); public void testMethod(){ test.setA(1); test.setB(2); test.setC(3); } } I tried to change my Test class to include the MainClass public class Test { public int a; public int b; int c; MainClass main; public int getA(){ return main.a; } public int getB(){ return main.b; } public int getC(){ return main.c; } public void setA(int a){ this.a = a; } public void setB(int b){ this.b = b; } public void setC(int c){ this.c = c; } } But now I get to an error which says that it can't find the main class. This is strange because the MainClass is used to create the Test class. I would like to be able to input several methods in one class that simply make other methods in other classes in the same class. Thank you! A: So what you try to do is creating a class that behaves like a class. But you don't create a class by simply declaring a class. Your Test

#### **What's New in the Photoshop 2022 (Version 23.0.2)?**

Stanislav Vlasov Stanislav Sergeyevich Vlasov (born 21 July 1967) is a former cosmonaut of Russia. Biography He was born on 21 July 1967 in Saratov. He graduated from the Saratov Leningrad Polytechnic Institute in 1989 and started his cosmonaut training in the Gagarin Cosmonaut Training Center. He flew his first space mission, Expedition 10/11, on 1 August 2005, aboard the ISS. He spent 158 days in space, returning on 11 September 2006. Vlasov is married to a Russian model Ekaterina Vlasova. Expedition 10/11 Vlasov served as a Flight Engineer of Expedition 10. During the mission, he and other Expedition 10 crew members performed the NASA-sponsored "US-NK L-band Communication Relay Experiment". On May 22, 2005, he and the Expedition 10 crew ended a recordsetting fifth "live" space conference, held in orbit, from the Russian Kvant-2 module. The record is held by the Expedition 8 crew. Vlasov and Expedition 10 crew members landed in Kazakhstan on June 3, 2005. Expedition 11/12 Vlasov served as a Flight Engineer on the ISS Expedition 11, which began on 13 September 2006. He started his return journey to Earth on September 20, 2006, and landed at Baikonur Cosmodrome, Kazakhstan, on September 25, 2006. Expedition 11/12 marked Vlasov's second trip into space. He is the first Russian cosmonaut to fly twice on the Space Shuttle (the first two cosmonauts were Yuri Gagarin and Gennady Streletsov). Vlasov would have a third trip into space, but it was cut short due to an onboard explosion that occurred on April 7, 2010. References Category:1967 births Category:Living people Category:People from Saratov Category:Russian cosmonauts Category:Crew members of the International Space Station Category:Flight crew Category:Saratov State University of Economics alumni

# **System Requirements:**

\*1 GHz processor or better. \*1GB RAM is recommended. \*1366x768 resolution display is supported. \*Internet connection is required. \*Subtitles and menus are not supported in Hebrew, Arabic, Spanish, Simplified and Traditional Chinese. \*To fully experience the game you need to be connected to the Internet. \*The game and English Language Packs are distributed in a single installer (if you have a multilanguage installation you must install them in different sub-folders).

[https://www.bg-frohheim.ch/bruederhofweg/advert/photoshop-cc-2019-version-20-crack-activation](https://www.bg-frohheim.ch/bruederhofweg/advert/photoshop-cc-2019-version-20-crack-activation-code-mac-win-latest-2022/)[code-mac-win-latest-2022/](https://www.bg-frohheim.ch/bruederhofweg/advert/photoshop-cc-2019-version-20-crack-activation-code-mac-win-latest-2022/)

[https://theoceanviewguy.com/wp-content/uploads/2022/06/Photoshop\\_CC\\_2018\\_version\\_19.pdf](https://theoceanviewguy.com/wp-content/uploads/2022/06/Photoshop_CC_2018_version_19.pdf) <http://cyclades.in/en/?p=77604>

<https://www.cedepsoc.cl/aulavirtual/blog/index.php?entryid=552>

[https://topnotchjobboard.com/system/files/webform/resume/photoshop-cs4\\_0.pdf](https://topnotchjobboard.com/system/files/webform/resume/photoshop-cs4_0.pdf)

[https://www.plymouth-ma.gov/sites/g/files/vyhlif3691/f/pages/plymouth\\_cee\\_task\\_force\\_summary.pdf](https://www.plymouth-ma.gov/sites/g/files/vyhlif3691/f/pages/plymouth_cee_task_force_summary.pdf) [https://www.markeritalia.com/2022/06/30/adobe-photoshop-2022-version-23-0-keygen-exe-with-full](https://www.markeritalia.com/2022/06/30/adobe-photoshop-2022-version-23-0-keygen-exe-with-full-keygen/)[keygen/](https://www.markeritalia.com/2022/06/30/adobe-photoshop-2022-version-23-0-keygen-exe-with-full-keygen/)

<https://maniatech-academy.co.uk/blog/index.php?entryid=5>

[https://firstamendment.tv/upload/files/2022/06/QgC9dKZRosiNc3sqFTky\\_30\\_3046c3d83aa46f4136a8](https://firstamendment.tv/upload/files/2022/06/QgC9dKZRosiNc3sqFTky_30_3046c3d83aa46f4136a86bbc09dbfa30_file.pdf) [6bbc09dbfa30\\_file.pdf](https://firstamendment.tv/upload/files/2022/06/QgC9dKZRosiNc3sqFTky_30_3046c3d83aa46f4136a86bbc09dbfa30_file.pdf)

<https://sjdistributions.com/adobe-photoshop-2021-version-22-5-product-key-for-pc-latest/> <https://todaysmodernhomes.com/wp-content/uploads/2022/06/davipaul.pdf>

[https://noshamewithself.com/upload/files/2022/06/hCiolO3VJf17z4mi9U5K\\_30\\_3046c3d83aa46f4136](https://noshamewithself.com/upload/files/2022/06/hCiolO3VJf17z4mi9U5K_30_3046c3d83aa46f4136a86bbc09dbfa30_file.pdf) [a86bbc09dbfa30\\_file.pdf](https://noshamewithself.com/upload/files/2022/06/hCiolO3VJf17z4mi9U5K_30_3046c3d83aa46f4136a86bbc09dbfa30_file.pdf)

[https://frustratedgamers.com/upload/files/2022/06/eumfhWicpxMiLSFFSKa9\\_30\\_46e7470f346c2ed6af](https://frustratedgamers.com/upload/files/2022/06/eumfhWicpxMiLSFFSKa9_30_46e7470f346c2ed6af627d9b9575ac1d_file.pdf) [627d9b9575ac1d\\_file.pdf](https://frustratedgamers.com/upload/files/2022/06/eumfhWicpxMiLSFFSKa9_30_46e7470f346c2ed6af627d9b9575ac1d_file.pdf)

[https://www.lakemaryfl.com/sites/g/files/vyhlif746/f/uploads/fy22\\_adopted\\_budget\\_ada.pdf](https://www.lakemaryfl.com/sites/g/files/vyhlif746/f/uploads/fy22_adopted_budget_ada.pdf) <https://mandarinrecruitment.com/system/files/webform/urbaale443.pdf>

[https://www.eastwindsor-ct.gov/sites/g/files/vyhlif4381/f/uploads/board\\_commission\\_app\\_form.pdf](https://www.eastwindsor-ct.gov/sites/g/files/vyhlif4381/f/uploads/board_commission_app_form.pdf) <https://coreelevation.com/2022/06/30/adobe-photoshop-cc-2019-version-20-license-keygen-download/> [https://karydesigns.com/wp-content/uploads/2022/06/Adobe\\_Photoshop\\_2022\\_Version\\_232\\_serial\\_nu](https://karydesigns.com/wp-content/uploads/2022/06/Adobe_Photoshop_2022_Version_232_serial_number_and_product_key_crack___License_Key_Full_Fr.pdf) mber and product key crack License Key Full Fr.pdf

https://desifaceup.in/upload/files/2022/06/Od9ok4VH5do4rkZXz555\_30\_3046c3d83aa46f4136a86bbc [09dbfa30\\_file.pdf](https://desifaceup.in/upload/files/2022/06/Qd9ok4VH5do4rkZXz555_30_3046c3d83aa46f4136a86bbc09dbfa30_file.pdf)

<https://its.yale.edu/system/files/webform/adobe-photoshop-2021-version-2211.pdf>